#### **PostGIS Add Layer does not support non-TCP/IP connections**

*2007-11-18 07:51 PM - Frank Warmerdam -*

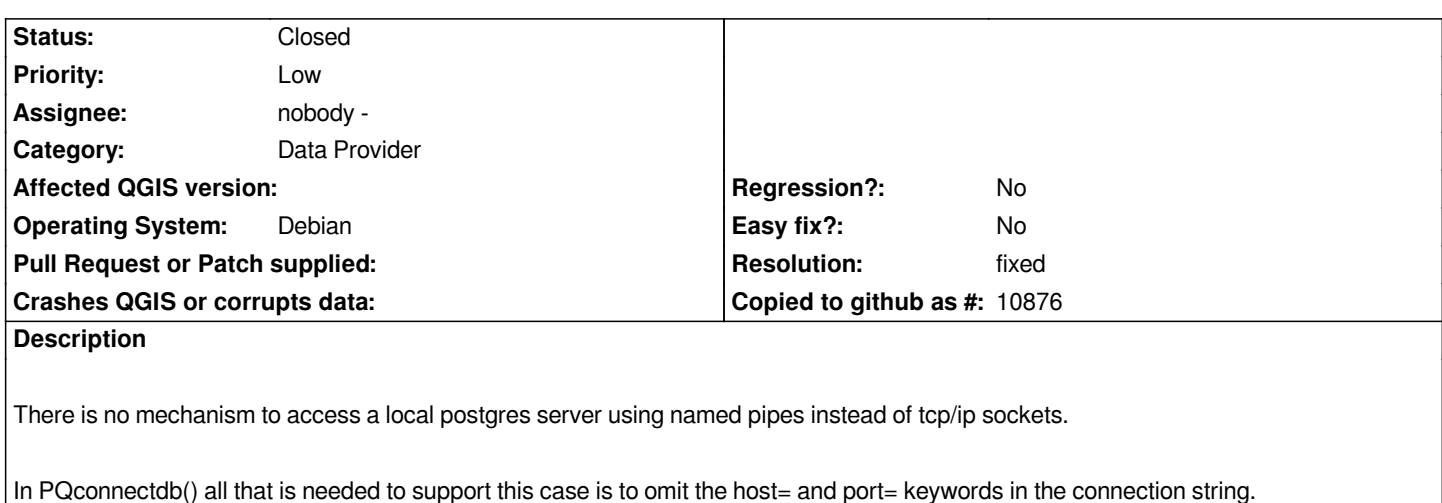

*Likewise it would be helpful (at least for this case) to be able to omit the userid and password.*

## **Associated revisions**

## **Revision 3e0b7e43 - 2007-11-27 10:35 PM - Jürgen Fischer**

*Improve parsing in QgsDataSourceURI (adapted from PQconnectdb) and gather connection info parsing and creation there. Fixes #817.*

*Please test!*

*git-svn-id: http://svn.osgeo.org/qgis/trunk/qgis@7672 c8812cc2-4d05-0410-92ff-de0c093fc19c*

## **Revision 4652d5ac - 2007-11-27 10:35 PM - Jürgen Fischer**

*Improve parsing in QgsDataSourceURI (adapted from PQconnectdb) and gather connection info parsing and creation there. Fixes #817.*

*Please test!*

*git-svn-id: http://svn.osgeo.org/qgis/trunk@7672 c8812cc2-4d05-0410-92ff-de0c093fc19c*

#### **History**

## **#1 - 2007[-11-18 08:00 PM - Frank Warmerdam](http://svn.osgeo.org/qgis/trunk@7672) -**

*I have attached a patch that at least partially implements what I want. The patch was prepared against the raster transparency branch but will hopefully apply fairly easily elsewhere. It only modifies:*

- *M src/app/qgsnewconnection.cpp*
- *M src/app/qgsdbsourceselect.cpp*
- *M src/core/qgsdatasourceuri.cpp*

*But the following files may also include logic that needs to be reviewed:*

- *app/qgspgquerybuilder.cpp*
- *app/qgsmapserverexport.cpp*
- *plugins/geoprocessing/qgspggeoprocessing.cpp*
- *plugins/spit/qgsspit.cpp*
- *plugins/grass/qgsgrassmodule.cpp*
- *plugins/spit/qgsconnectiondialog.cpp*
- *plugins/spit/qgsspit.cpp*

*The logic is that if host is empty then host= and port= should not be included to support named pipe connections. And if user is "" then user= and password= are omitted.*

*Really the connection string creation logic needs to be more centralized. Now it is done in many places and slightly different logic is used in different places.*

*The patch provides no clues to the user how to connect without tcpip.*

## **#2 - 2007-11-27 01:36 PM - Jürgen Fischer**

- *Resolution set to fixed*
- *Status changed from Open to Closed*

*fixed in commit:4652d5ac (SVN r7673). Please test.*

### **#3 - 2007-11-27 02:24 PM - Frank Warmerdam -**

*Confirmed that the patch works for my case building from trunk.*

*Thanks!*

## **#4 - 2009-08-22 12:52 AM - Anonymous**

*Milestone Version 0.9.1 deleted*

# **Files**

*pg\_namedpipes.diff 7.77 KB 2007-11-18 Frank Warmerdam -*